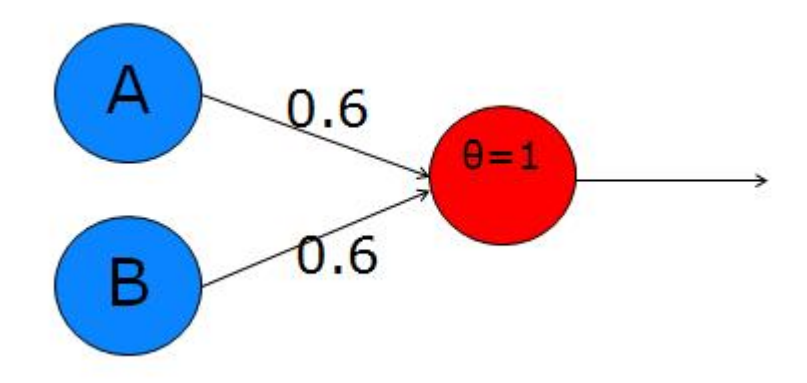

Figure 1: Sample Perceptron from [this overview](http://toritris.weebly.com/perceptron-2-logical-operations.html)

## **Perceptrons**

These are rough notes from our meeting on Thursday 19 January.

We (I) decided to pursue a project in deep reinforcement learning, perhaps with application to game-playing. I referenced these projects and papers:

- [OpenAI Universe](https://universe.openai.com/)
- [Metalforge Crossfire](http://www.metalforge.net/)
- [Human-level control through deep reinforcement learning,](http://www.nature.com/nature/journal/v518/n7540/full/nature14236.html) *Nature* **518**, 26 February 2015

## **Basics**

To begin exploring this area, we started with the simplest artificial neural networks, known as **perceptrons.** This formulation began with McCulloch and Pitts in **1943!** (I was off by a few decades in class.)

We have a graph in which both nodes (circles) and edges (lines) are assigned real numbers in some range, typically 0..1 or -1..+1, but other ranges can be used too. Numbers assigned to nodes are called **activation levels,** and numbers assigned to edges are called **weights.**

In this perceptron, let's call the two input nodes (left layer) A and B, and the output node is C. The upper edge weight will be  $w_a$  and the lower edge weight is  $w_b$ . The main calculation is just a weighted average:  $C = A \cdot w_a + B \cdot w_b$ .

But then we also apply a function to the result, to adjust its range and kind of "snap" it into a positive or negative result (activated or inactive). This function can be a simple "step" with a given threshold t, such as  $t = 0.5$  or  $t = 1.0$ :

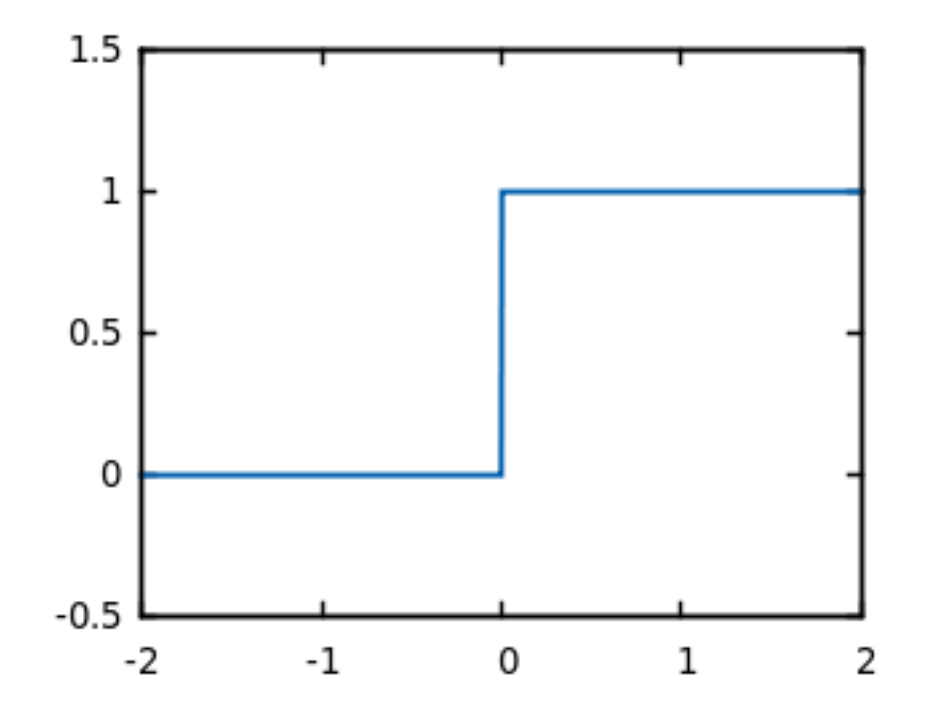

Figure2: Step function, with threshold  $t = 0$ . [[Source](http://www.gnuplotting.org/defining-piecewise-functions/)]

$$
f(x) = \begin{cases} 0 & \text{if } x < t \\ 1 & \text{if } x \ge t \end{cases}
$$

Later on, we may use a more sophisticated function that smooths out the discontinuity at the threshold, like this one, called the Sigmoid function:

$$
f(x) = \frac{1}{1 + e^{-x}}
$$

It's interesting to see if we can make perceptrons emulate the Boolean logic operators, like AND, OR, NOT, XOR. The perceptron above, with weights  $w_a = 0.6$  and  $w_b =$ 0.6 implements OR:

A B  $C = f(A \star Wa + B \star Wb)$ 0 0  $f(0*0.6 + 0*0.6) = f(0) = 0$ 0 1  $f(\theta * 0.6 + 1 * 0.6) = f(0.6) = 1$  (because 0.6 > t) 1 0  $f(1*0.6 + 0*0.6) = f(0.6) = 1$ 1 1  $f(1*0.6 + 1*0.6) = f(1.2) = 1$ 

Here we're using the step function with threshold  $t = 0.5$ .

We can implement Boolean AND with  $w_a = 0.4$  and  $w_b = 0.4$ :

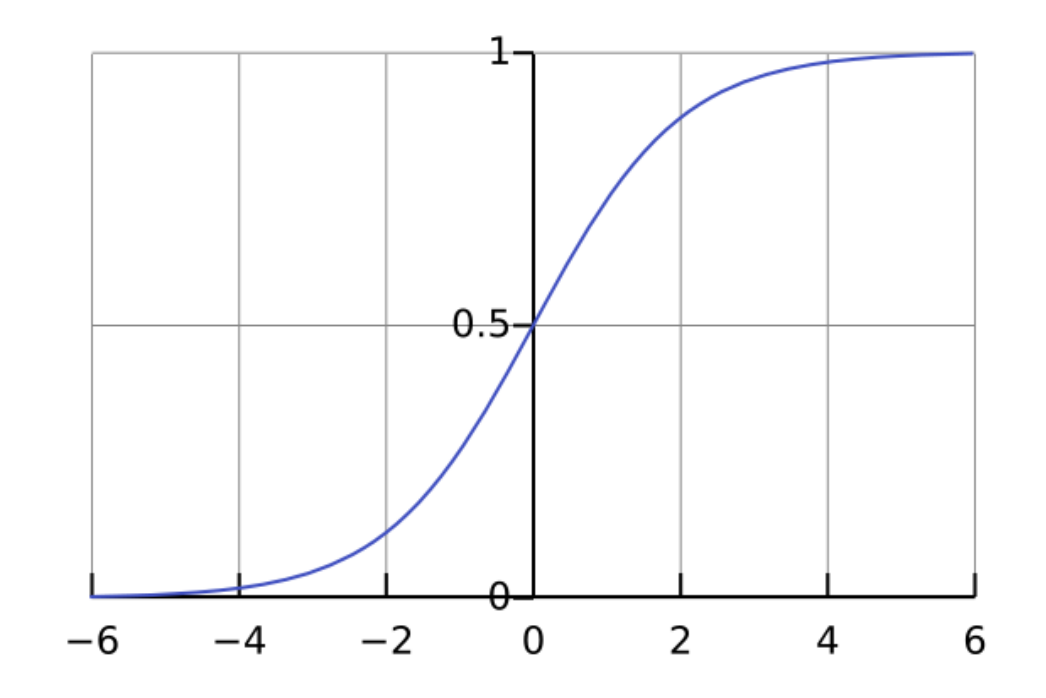

Figure 3: The "logistic" sigmoid (formula above), centered on  $x = 0$ . [\[Wikimedia](https://commons.wikimedia.org/wiki/File%3ALogistic-curve.svg)]

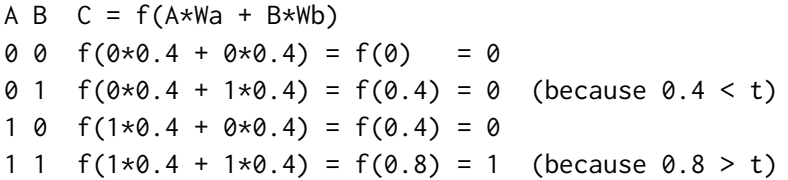

## **XOR**

A problem arises with the XOR function. Minsky and Papert showed that this simple perceptron model cannot encode XOR. (And their influence set back research into artificial neural networks for a decade or more!) A perceptron can model (and learn) any function that is **linearly separable,** but XOR is not.

The trick to making this model more powerful is to add a "hidden" layer between the input nodes and the output node. Then you fully-connect the nodes of the input layer with those in the hidden layer. That produces a graph with five nodes and six edges:

We struggled a bit with getting this to work, but Priya figured it out! The solution is to set the threshold of the step function to 1. Below is her work:

In retrospect, I now understand the use of the  $\theta$  (theta) label in these diagrams: it indicates the threshold value to use to assign a value to the labeled node. So  $= 1$ was staring us in the face!

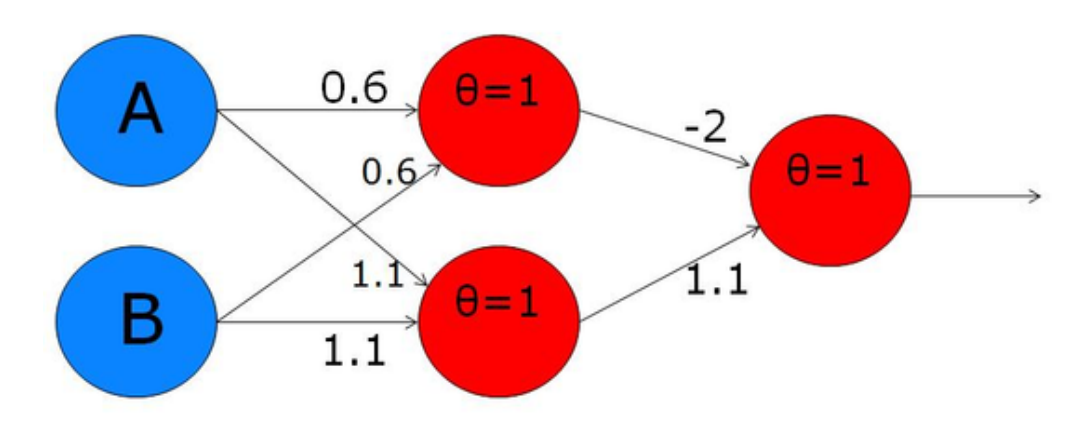

Figure 4: XOR implementation with hidden layer

## **Code**

Below is a sketch of a small C++ program to implement simple fixed-size perceptrons (three nodes, two edges). It includes a main program that – once the functions are working correctly – will print the truth tables for AND, OR, and NAND! See the sections marked "TODO". Here is the expected output:

AND: 0 0: 0 0 1: 0 1 0: 0 1 1: 1 OR: 0 0: 0 0 1: 1 1 0: 1 1 1: 1 NAND: 0 0: 1

- 0 1: 1 1 0: 1
- 1 1: 0

```
// Simple perceptron logic gate implementation
#include <iostream>
using namespace std;
float step_function(float threshold, float value)
{
  // TODO
  return 0;
```
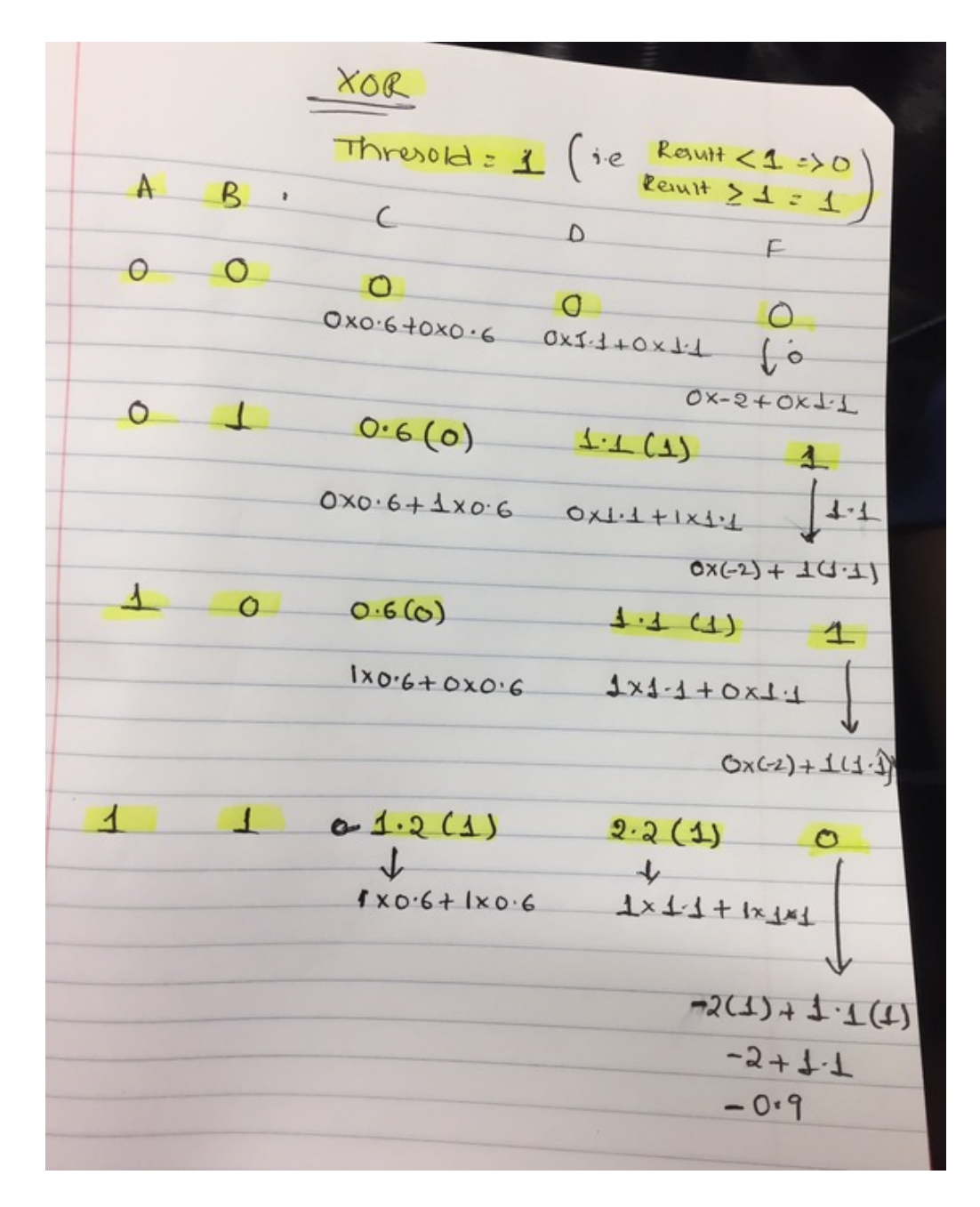

Figure 5: [Full resolution](priya-xor.jpg)

```
float run_perceptron(float weightA, float weightB,
                     float valueA, float valueB,
                     float threshold)
{
 // TODO
 return 0;
}
void show_truth_table(float weightA, float weightB,
                      float threshold)
{
 // TODO: call run_perceptron 4 times,
 // feeding it all four values of A,B.
}
int main()
{
 cout \lt\lt' "AND:\n";
  show_truth_table(0.4, 0.4, 0.5);
  cout \ll "OR:\n";
  show_truth_table(0.6, 0.6, 0.5);
 // TODO: can you figure out two weights and a threshold
  // that will implement "NAND"? This is the opposite of AND.
  cout << "NAND:\n";
  show_truth_table(0,0,0);
  return 0;
}
```
<span id="page-5-0"></span>}